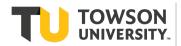

## Financial Systems & Technology

## Request for New STRATUS State Support Cost Center

| Name of Requestor:                     |         |               |              |  |
|----------------------------------------|---------|---------------|--------------|--|
| Department Name:                       |         | Phone #:      |              |  |
| Signature of Requestor:                |         |               |              |  |
| Signature of Department Head (if not   | same):  |               |              |  |
| Signature of Dean:                     |         |               |              |  |
| Signature of Divisional Budget Officer | ·       |               |              |  |
| Signature of University Budget Office: | :       |               |              |  |
| PURPOSE OF COST CENTER:                |         |               |              |  |
| Suggested Title:                       |         |               |              |  |
| Financial Steward:                     |         | Phone #:      |              |  |
| Cost Center Manager:                   |         | Phone #       |              |  |
| Division:                              |         | Sub-Division: |              |  |
| Operating Unit:                        |         | Department:   |              |  |
| Program:                               |         | Sub-Program:  |              |  |
| EXPENDITURES                           |         |               |              |  |
| Anticipated annual dollars:            |         |               |              |  |
| Will the cost center have payroll?     | Yes     | No            |              |  |
|                                        | Regular | Contractual   | Student Help |  |
| Is cost center permanent?              | Yes     | No            |              |  |
| If not, define time period: From:      |         | То:           |              |  |

## FINANCIAL SYSTEMS PURPOSES ONLY

## **NEW COST CENTER SET UP CHECKLIST**

Cost Center Value (Manage COA Value Set Values)

Alias (Manage Shorthand Alias)

Update Cross-Validation Rule (Manage Cross-Validation Rules)

Run Inherit Segment Value Attributes process

Add to related hierarchies - Current & Baseline (Manage Account Hierarchies):

CC FIN STMT PGM WITH AUX BRKDN Current Baseline

CC FUNDING ORG Current Baseline

CC BY ORG Current Baseline

CC by RSTARS PGM Current Baseline

Run Process Account Hierarchies for all four hierarchies:

Financial Steward / Cost Center Manager Setup:

Make new cost center a department

Add Financial Steward & Cost Center Manager to department

Add to Hiring Department Table in HCM

Add new cost center to Source Cost Center CSV file to load combo code table in HCM

Add to Foundation Table in HCM Not applicable

Add to DEPT\_SECURITY tree in HCM Not applicable

Update Crosswalk Spreadsheet and publish to Financial Systems website

Send notification email

Cost Center Set Up By: Date: